## 3D-VIZ.com

AT360 Installation getting started MAC

## 3D–VIZ.com

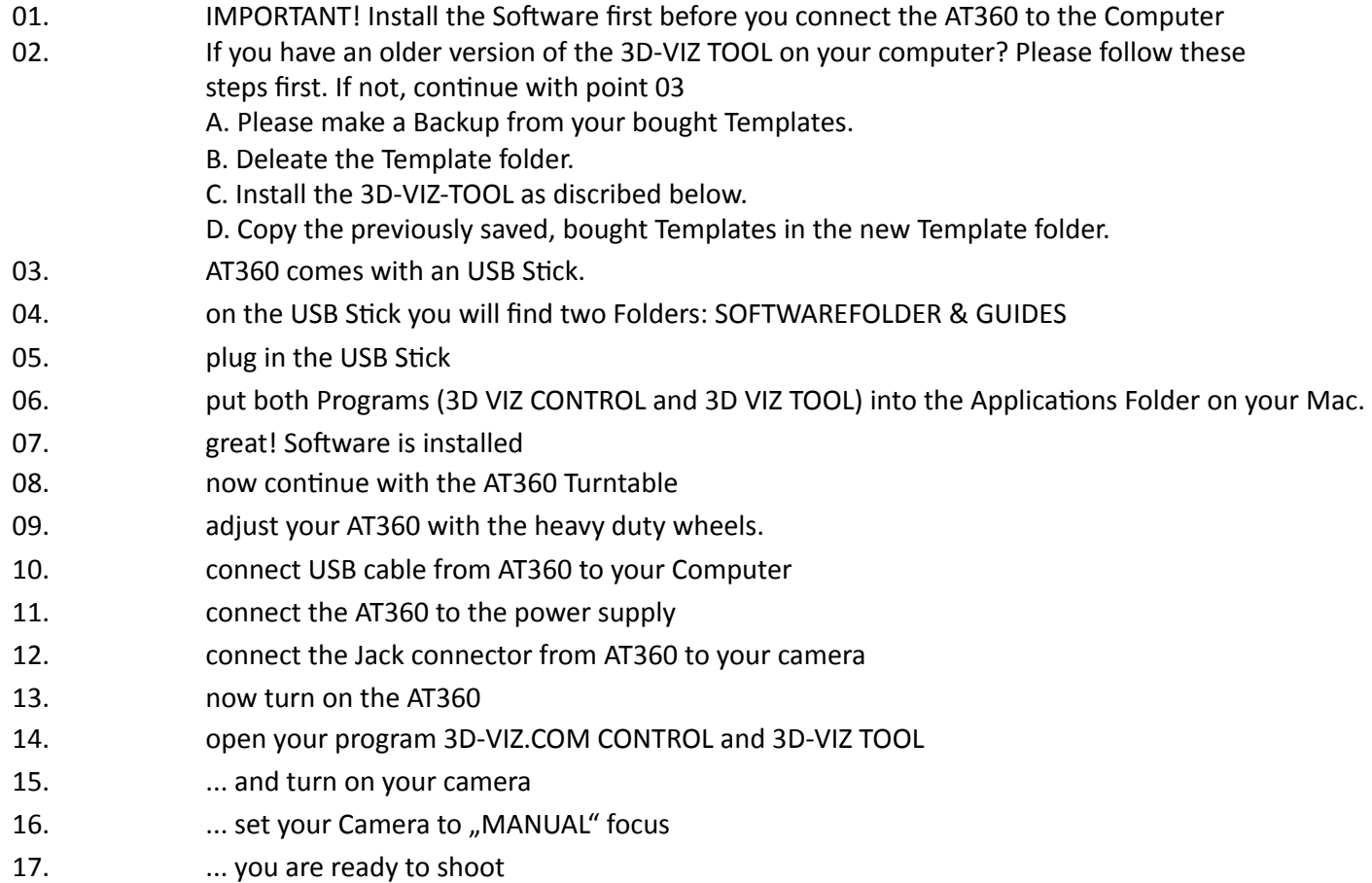